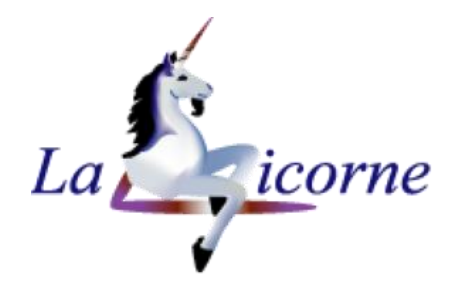

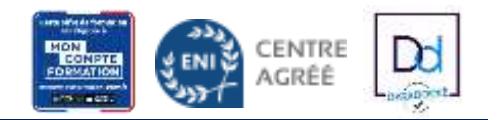

## **LA LICORNE** Conseil, Formation Informatique

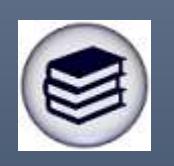

# LISTE DES MODULES DE FORMATION

L'informatique <sup>n'est</sup> plus une légende !

> Contact : **Léocadie MAJ** 12 bis, rue de la Filassière 78121 CRESPIERES

Tél. : 09.81.91.50.97 Mobile : 06.99.33.28.12 [lm@la-licorne-formation.fr](mailto:lm@la-licorne-formation.fr) [http://www.la-licorne-formation.fr](http://www.la-licorne-formation.fr/)

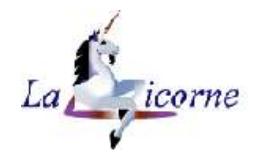

CENTRE

AGRÉÉ

Dd

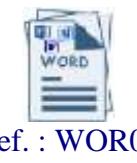

2j (14h00)

#### **Formation Microsoft Word - Initiation** Traitement de texte

Ref. : WOR01 Formation éligible au CPF, code 235770

*Modalités* : En présentiel, à distance (via internet par un partage d'écran), ou mixte *Public concerné :* Tout utilisateur souhaitant intégrer les compétences nécessaires à une utilisation pratique et autonome du traitement de texte Word *Objectif :* Réaliser et mettre en forme des documents simples *Prérequis :* Connaissance de Windows et du maniement et de la souris *Moyens* : Un ordinateur par stagiaire, support de cours *Formateur :* Léocadie MAJ *Validation :* Évaluation des acquis tout au long de la formation, attestation de suivi de stage, certification ENI en option

#### A l'issue de cette formation, le stagiaire est capable :

▪ D'utiliser les principales fonctionnalités d'un traitement de texte

#### *Programme :*

- Présentation de l'interface Word
	- L'environnement de travail
	- Paramètres d'affichage

Gestion de document

- Saisie de texte
- Se déplacer dans un document
- Enregistrement

Mise en forme de document

- Caractère, Paragraphe
- Couper/Copier/Coller
- Reproduction de mise en forme
- Poser des tabulations
- Recherche et remplacement
- Utiliser le correcteur orthographique

#### Les retraits

Puces et numéros

- Liste à puces
- Liste numérotée

#### Impression

- Mise en page
- Modifier les marges
- **Orientation**
- Prévisualisation

#### Créer un document sur plusieurs pages

- Gérer les sauts de page
- Ajouter un en-tête et un pied de page avec une numérotation

#### Tableaux

- Créer, mettre en forme un tableau
- Fusionner, fractionner
- Bordures et trames

#### Effets typographiques

- Caractère apparence, effets
- Zone de texte, forme
- Dessin, image

Gestion de style rapide

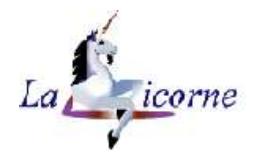

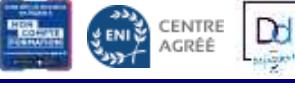

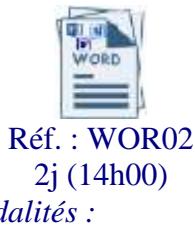

## **Formation Microsoft Word - Intermédiaire**

Logiciel de traitement de texte

Réf. : WOR02 Formation éligible au CPF, code 235770

*Modalités* : En présentiel, à distance (via internet par un partage d'écran), ou mixte *Public concerné :* Toute personne souhaitant se mettre à niveau et aborder certaines fonctionnalités avancées sur Word *Objectif :* Optimiser la mise en forme des documents, publipostage, utiliser les styles *Prérequis :* Maîtrise des fonctions de base de Word *Moyens* Un ordinateur par stagiaire, support de cours *Formateur :* Léocadie MAJ *Validation :* Évaluation des acquis tout au long de la formation, attestation de suivi de stage, certification ENI en option

#### A l'issue de cette formation, le stagiaire est capable :

- Créer et gérer des styles
- Mettre en place un publipostage
- Créer un document Word avec une mise en page avancée

#### *Contenu pédagogique :*

#### Rappels

- Mettre en forme les paragraphes (retraits, tabulations)
- Ajouter des bordures
- Effectuer la mise en page
- Insérer des sauts de page
- Ajouter des en-têtes et pieds de page
- Document en colonnes

#### Les sections

- Disposition
- Section d'en-tête / pied de page

#### Comparaison de documents

#### Tableaux et Images

- Créer, modifier et mettre en forme un tableau
- Insérer et gérer l'emplacement d'une image (habillage)

Gestion de style

- Créer, appliquer, modifier des Styles rapides
- Créer, appliquer, modifier des Styles personnalisés

#### Publipostage

- Notions élémentaires
- Lettre type
- Message électronique
- Enveloppe
- Etiquette
- Répertoire
- Champs d'écriture et d'insertion

#### Lien hypertexte

#### QuickPart

• Insertion automatique

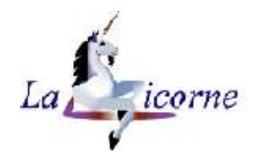

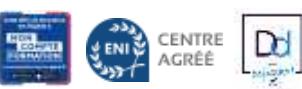

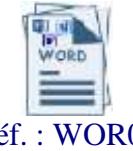

2j (14h00)

#### **Formation Microsoft Word - Perfectionnement** Logiciel de traitement de texte

Réf. : WOR03 Formation éligible au CPF, code 235770

*Modalités* : En présentiel, à distance (via internet par un partage d'écran), ou mixte *Public concerné :* Utilisateurs de Word désirant se perfectionner *Objectif :* Concevoir des documents de type professionnel, travail collaboratif, publipostage *Prérequis :* Maîtrise des fonctions de base de Word *Moyens* Un ordinateur par stagiaire, support de cours *Formateur :* Léocadie MAJ *Validation :* Évaluation des acquis tout au long de la formation, attestation de suivi de stage, certification ENI en option

#### A l'issue de cette formation, le stagiaire est capable :

- Créer et gérer des modèles
- Mettre en place un publipostage
- Créer un document word avec une mise en page avancée
- Créer des formulaires

#### *Contenu pédagogique :*

Les sections

- Disposition
- Section d'en-tête / pied de page

Mode Plan

Comparaison de documents

#### Gestion de titre

- Liste à puces
- Liste numérotée
- Liste à plusieurs niveaux
- Style de liste

#### Modèles

- Créer un document basé sur un modèle prédéfini ou personnalisé
- Vérifier, personnaliser l'emplacement des modèles
- Concevoir un modèle de type "Courrier"

#### Gestion de style

- Style rapide
- Style personnalisé

Publipostage

- Notions élémentaires
- Lettre type
- Message électronique
- Enveloppe
- Etiquette
- Répertoire
- Champs d'écriture et d'insertion

#### **OuickPart**

Créer et utiliser des Insertions automatiques

Gestion d'objets incorporés

Créer et utiliser un formulaire

- Les différents champs de formulaire
- Insérer les champs de formulaire
- Zones de texte, cases à cocher, boutons option, listes déroulantes …
- Paramétrer les champs de formulaire
- Protéger tout ou une partie d'un formulaire

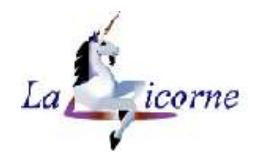

CENTRE

AGRÉÉ

Dd

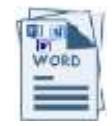

1j (7h00)

### **Formation Microsoft Word – Document Long**

Traitement de texte

Ref. : WOR04 Formation éligible au CPF, code 235770

*Modalités* : En présentiel, à distance (via internet par un partage d'écran), ou mixte *Public concerné :* Utilisateur confirmé désirant se perfectionner dans la création de documents longs *Objectif :* Création et mise en pages de rapports, comptes-rendus, mémoires... *Prérequis :* Maîtriser les fonctions de base du traitement de texte *Moyens* Un ordinateur par stagiaire, support de cours *Formateur :* Léocadie MAJ *Validation :* Évaluation des acquis tout au long de la formation, attestation de suivi de stage, certification ENI en option

#### A l'issue de cette formation, le stagiaire est capable :

- Mettre en forme un document long
- Créer des styles pour rendre homogène un long document
- Générer automatiquement une table des matières

#### *Contenu pédagogique :*

Gestion des sauts de page

- Section
- Colonne
- Créer des en-têtes et pieds de page différenciés

Hiérarchiser les titres

- Mode Plan
- Numéroter automatiquement les titres
- Niveau hiérarchique
- Définition des niveaux de titres des paragraphes

Création et gestion des styles

- Styles personnalises
- Standardiser les titres avec les styles prédéfinis

#### Table des matières

- Créer une table des matières à partir des styles
- Mettre à jour la table des matières
- Modifier les styles de la table des matières

Table d'index, Citations et bibliographie

- Indexer des mots ou des expressions et générer la table des index
- Ajouter une table des illustrations (légende, confection de la table)

Notes de bas de page et notes de fin

Utilisation de légendes

Utilisation des signets

Partager et suivre les modifications d'un document long

- Ajouter des commentaires
- Suivre les modifications
- Accepter, refuser les modifications
- Fusionner et comparer des documents